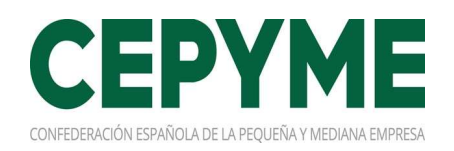

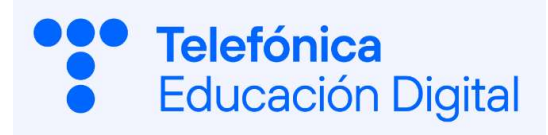

# Trabajamos en Digital

### curso de digitalización aplicada al sector productivo

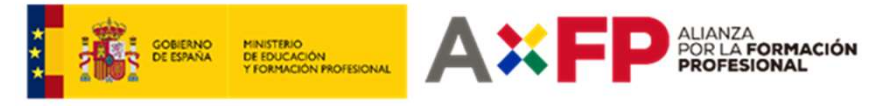

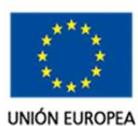

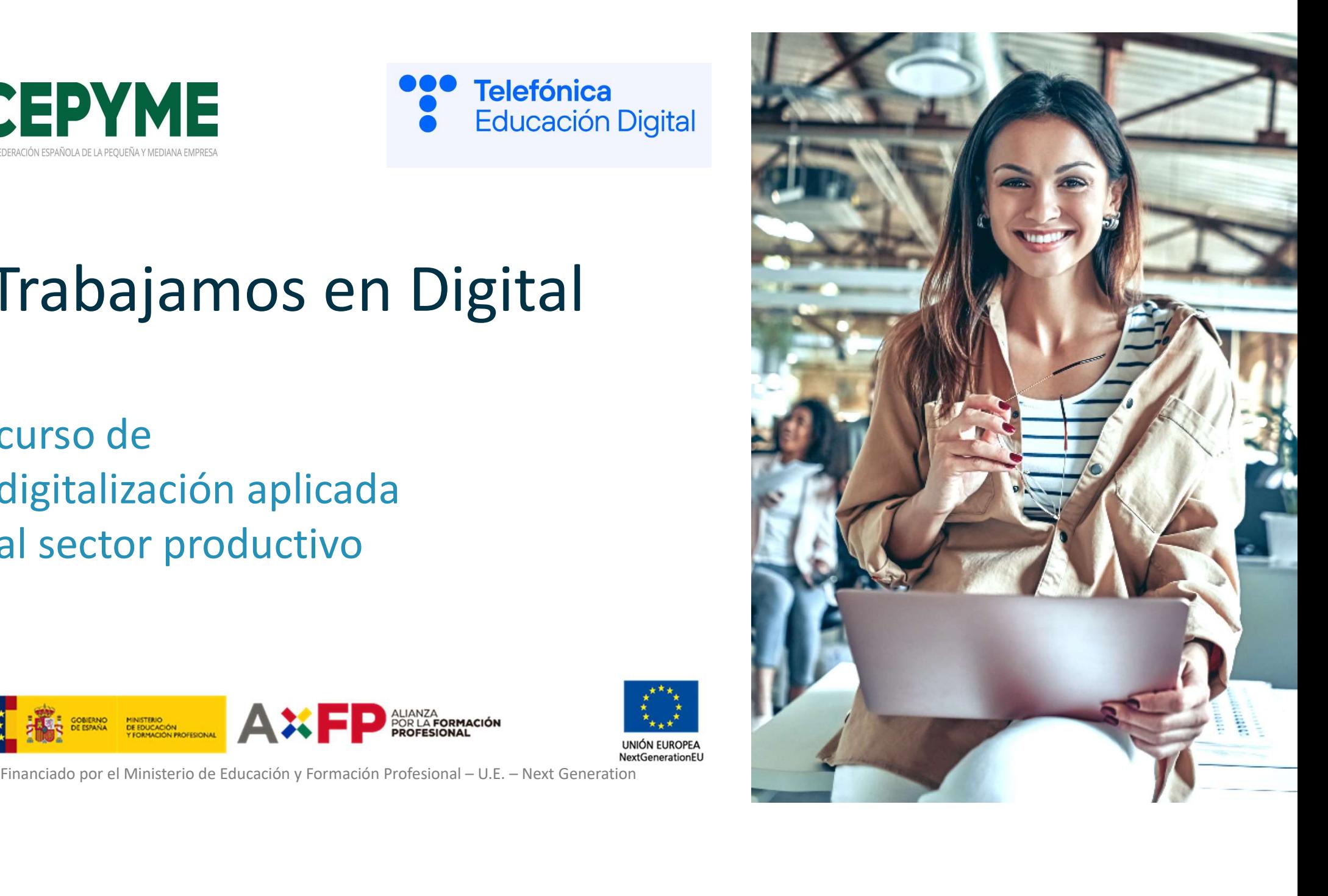

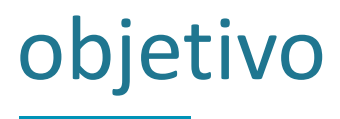

### Capacitar en cinco competencias digitales

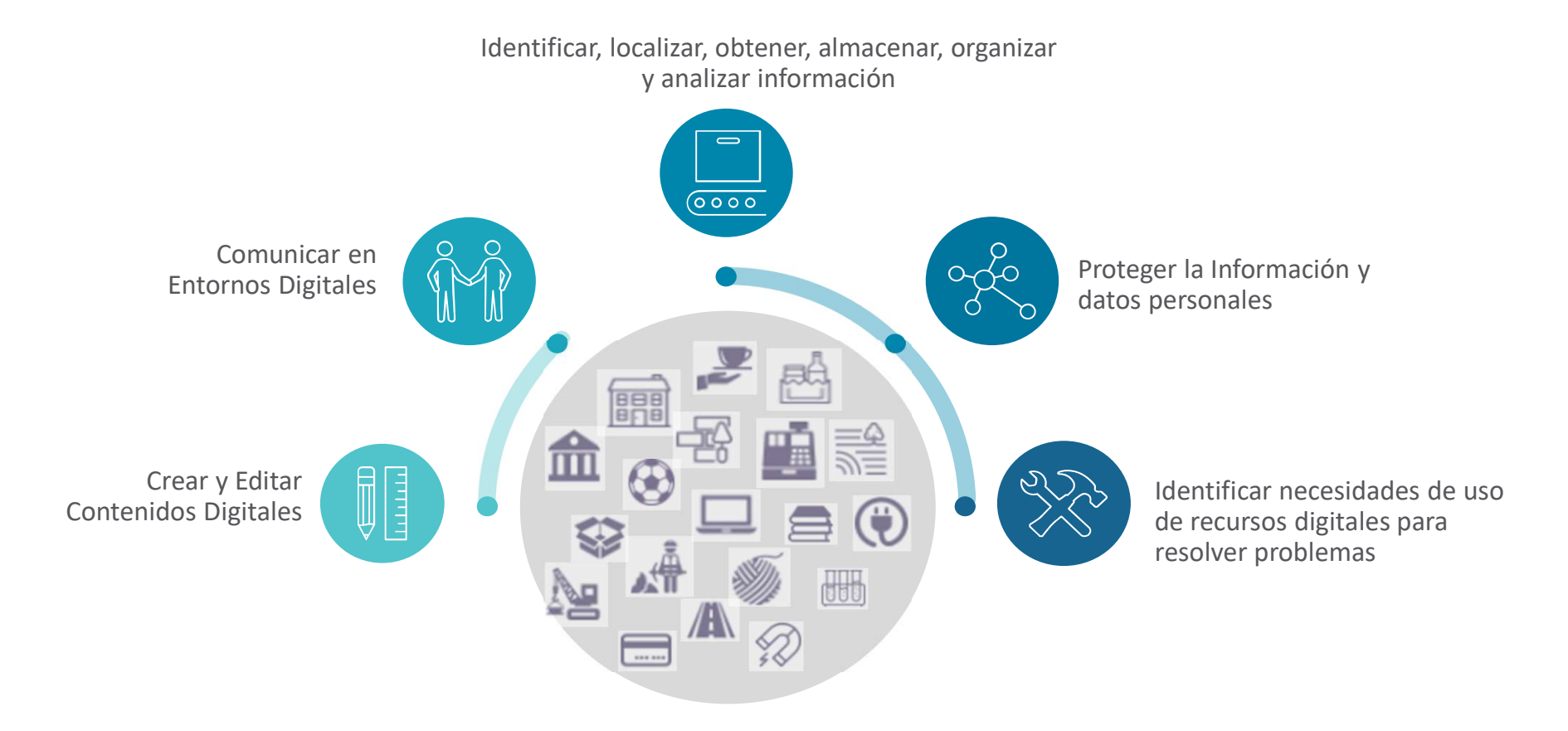

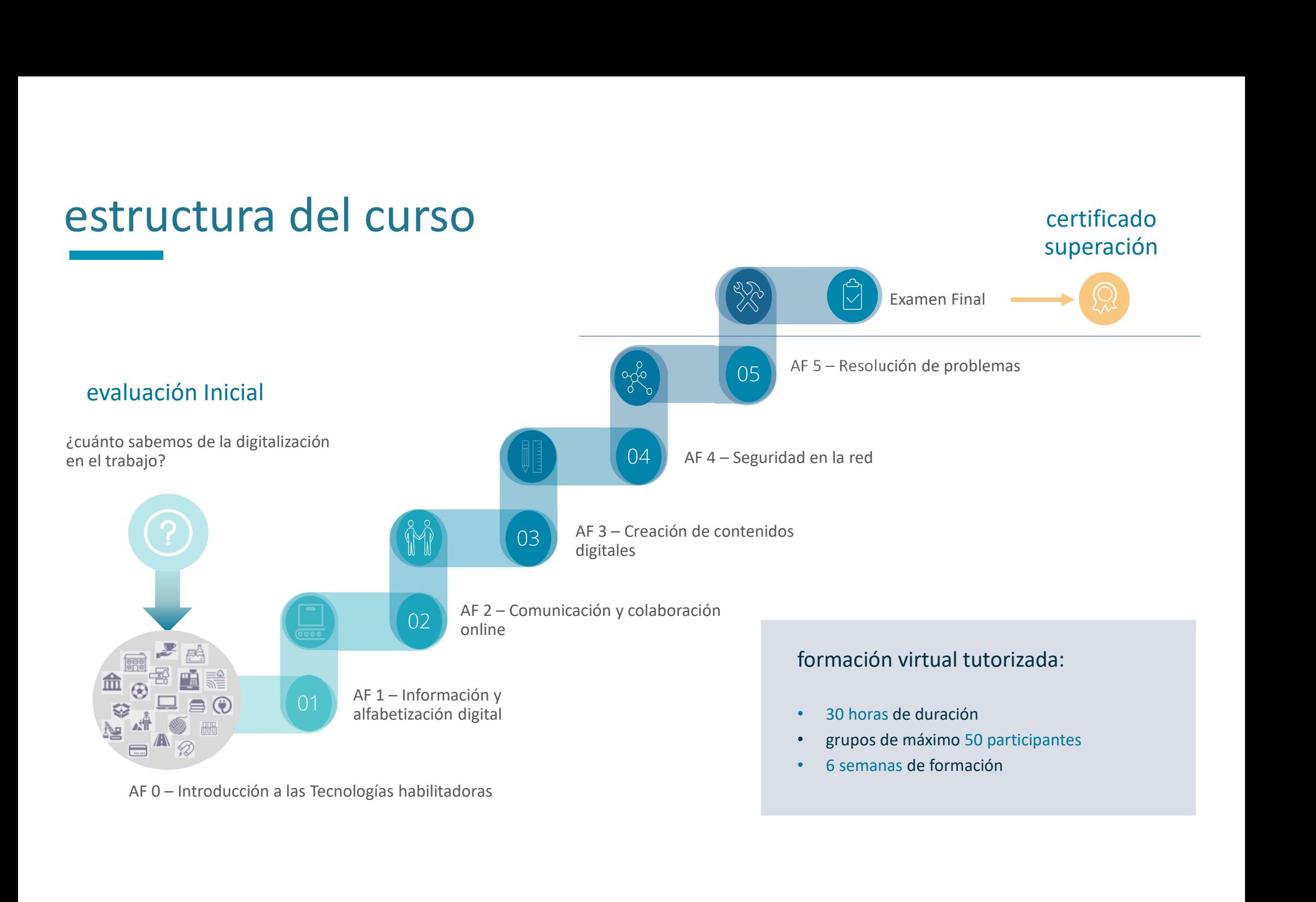

## metodología

Práctica, orientada a que el alumnado adquiera competencias técnicas y habilidades de manera progresiva, con tres principios: práctica, colaboración y autonomía.

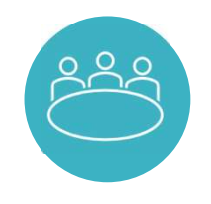

Aulas Virtuales Síncronas para la asistencia a clases en tiempo real impartidas por profesorado experto

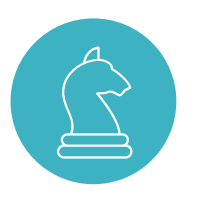

Aulas Virtuales Sincronas para la asistencia a<br>
classe en tiempo real impartidas por<br>
profesorado experto<br>
con el contentido<br>
con el contentido<br>
con el contentido<br>
con el contentido<br>
con el contentido<br>
con el contentido<br>
c para facilitar la transferencia del conocimiento a la práctica.

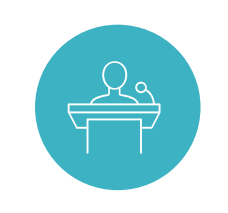

Cada Grupo contara con:

- Tutor para resolución de dudas relacionadas con el contenido
- Dinamizador que atenderá a las necesidades de los participantes y apoyarlos en el proceso de aprendizaje.

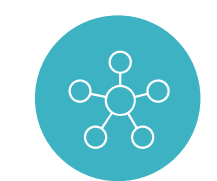

#### Herramientas Asíncronas:

- Foros donde poder compartir dudas o temas de interés con el grupo
- Correo Electrónico, para comunicaciones directas con Tutores y Dinamizadores

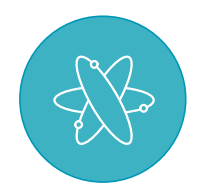

Información a cada participante de su avance en el curso y su nivel de consecución en el gradebook, adicional a las autoevaluaciones y a las evaluaciones de cada acción formativa.

## plataforma

#### Entorno virtual de aprendizaje en modalidad SaaS

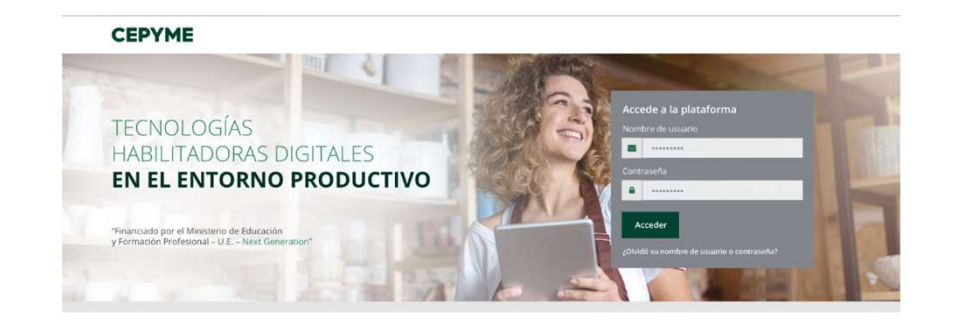

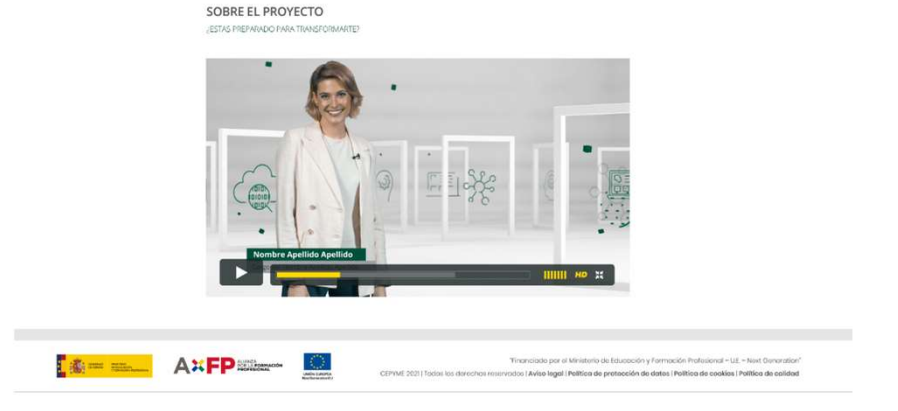

### funcionalidades

- Acceso a la plataforma / Recuperación de contraseña
- Posibilidad de acceder a través de navegador desde cualquier dispositivo.
- Intuitivo y fácil de utilizar
- Área Personal, donde acceder a los datos personales y al expediente
- Contenido del curso abierto para consulta una vez superado el 80 % y después del fin del curso.
- Aceptación de las políticas de privacidad y RDGP.

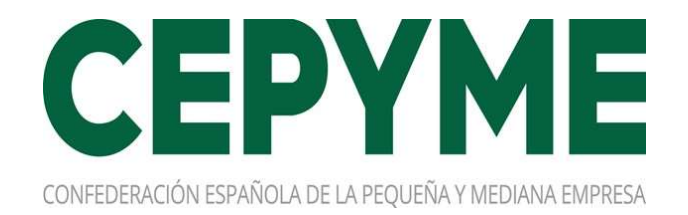